## LANDKREIS**VORPOMMERN-GREIFSWALD**

#### **Jugendamt**

# VORPOMMERN•GREIrSWALD

#### **Standort Greifswald**

17489 Greifswald Feldstraße 85 a

Frau Müller Tel.: 03834 8760-2626

#### **Standort Anklam**

17389 Anklam Demminer Straße 71-74 17381 Anklam, PF 51/11 52

Frau Draheim Tel.: 03834 8760-2650

#### **Standort Pasewalk**

17309 Pasewalk An der Kürassierkaserne 9 17302 Pasewalk, PF 12 42

Frau Hamm Tel.: 03834 8760-2691 anita.hamm@kreis-vg.de

### **Antrag auf Ausstellung einer Negativbescheinigung Antrag auf Ausstellung einer Negativbescheinigung bzw. bzw. Auskunft aus dem Sorgeregister Auskunft über Alleinsorge aus dem Sorgeregister**

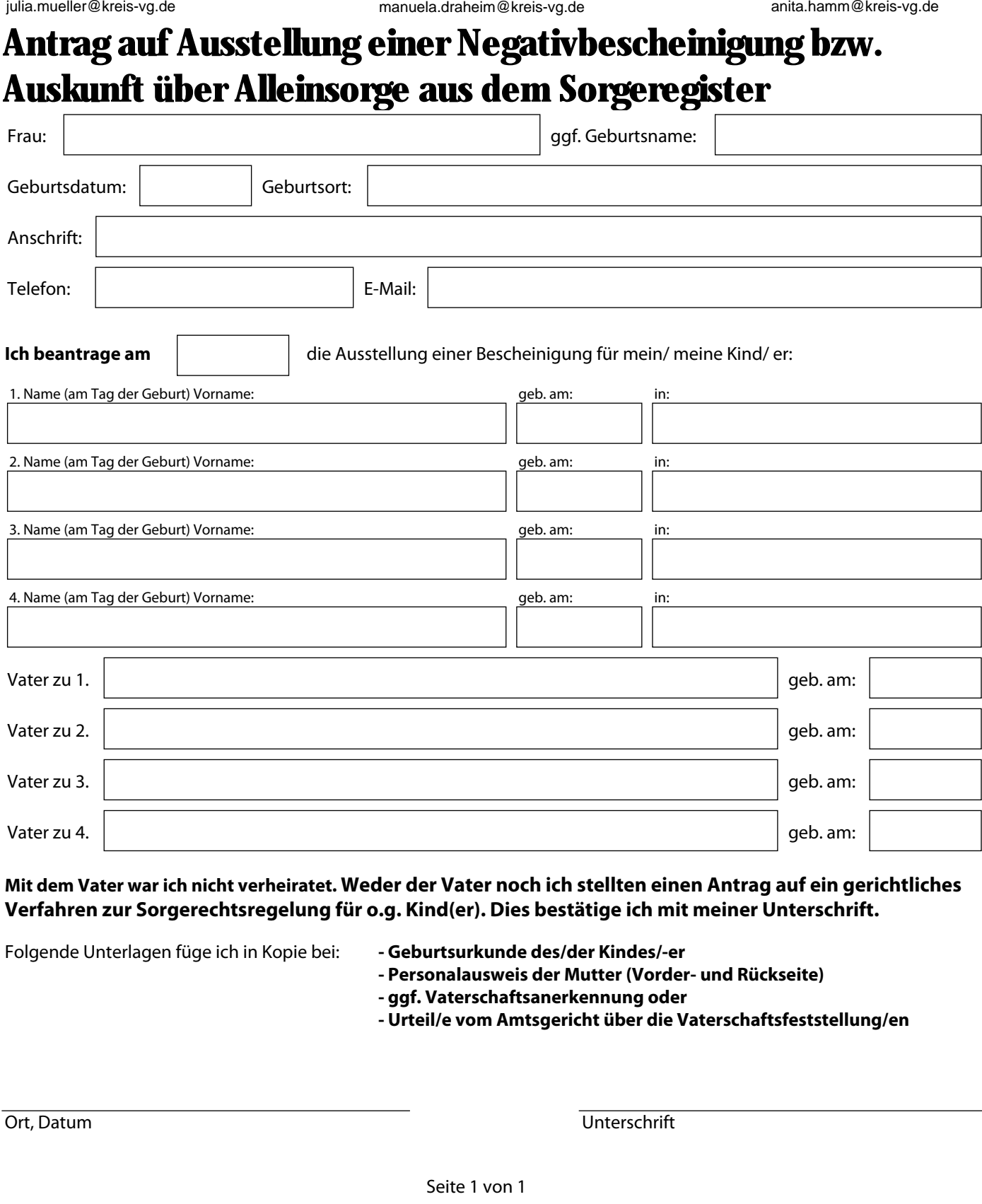

**Mit dem Vater war ich nicht verheiratet. Weder der Vater noch ich stellten einen Antrag auf ein gerichtliches Verfahren zur Sorgerechtsregelung für o.g. Kind(er). Dies bestätige ich mit meiner Unterschrift.**

Folgende Unterlagen füge ich in Kopie bei: **- Geburtsurkunde des/der Kindes/-er** 

- 
- **Personalausweis der Mutter (Vorder- und Rückseite)**
- **ggf. Vaterschaftsanerkennung oder**
- **Urteil/e vom Amtsgericht über die Vaterschaftsfeststellung/en**

hergestellt mit Adobe® LiveCycle® Designer ES | Version 8.2.1.4029.1.523496 hergestellt mit Adobe® LiveCycle® Designer ES | Version 8.2.1.4029.1.523496

Ort, Datum Unterschrift